# **Análise multitemporal do crescimento de áreas de mineração nos mármores da Serra de Itaoca, sul do Espírito Santo**

<sup>1</sup>Matheus Serri Moulin de Oliveira, <sup>1</sup>Paulo de Tarso Ferro de Oliveira Fortes

# <sup>1</sup>Departameto de Geologia - Universidade Federal do Espírito Santo - UFES 29520-000 – Alegre - ES, Brasil matheusserri@hotmail.com; pfgeol@gmail.com

**Abstract.** The development of mining in Itaoca Ridge, Cachoeiro de Itapemirim, south of Espírito Santo, Brazil, has increased considerably in last 30 years. This work has as objective the study multitemporal of mining expansion areas in this region. Were utilized images of Landsat 5, 7 e 8 satellites of 1987, 1999, 2007 and 2016 years. These images were preprocessed with clipping, contrast and afertly processed in bands compositions, segmentation and classification. Finally, the products generated in processing stage were evaluated and compared with orthophotos. The best RGB composition was RGB 421 in Landsat satellities 5 and 7, however for Landsat 8 satellite the best was RGB 532. In the segmentation technical was employed 80 and 1000 of similarity and 1 to 5 pixel area attributes, while the classification technical utilized acceptance limit of 75% or 95% and 5 iterations numbers. The results showed that the classes generated for segmentation and classification were able to distinguished mining areas to urban center, but were unable to distinguished mining areas to exposed ground zones. The increases was of almost 1000% in 30 years due the increases of exportation and Brazilian intern market development since 2000 year.

**Key-words:** multitemporal analysis, carbonate rocks, ornamental rocks.

### **1. Introdução**

A exploração de rochas ornamentais é um ramo da economia do Espírito Santo que vem crescendo consideravelmente nas últimas décadas. O setor é responsável por mais de 10% do Produto Interno Bruto (PIB) do estado, produzindo 75% dos produtos à base de rochas ornamentais exportados no Brasil (ABIROCHAS, 2013).

O Espírito Santo se destaca na confecção de blocos e placas polidas de mármores. Seu maior pólo de beneficiamento é localizado no município de Cachoeiro de Itapemirim onde se encontram a maior parte das pedreiras ativas do estado (ABIROCHAS, 2013) (Figura 1). As frentes de lavra da região são majoritariamente de rochas carbonáticas na Serra de Itaoca, relacionadas aos mármores do Complexo Paraíba do Sul, que correspondem a uma associação de rochas paraderivadas metamorfizadas e transpostas à foliação regional durante a formação do Orógeno Araçuaí a cerca de 630 a 560 Ma (Silva 1993).

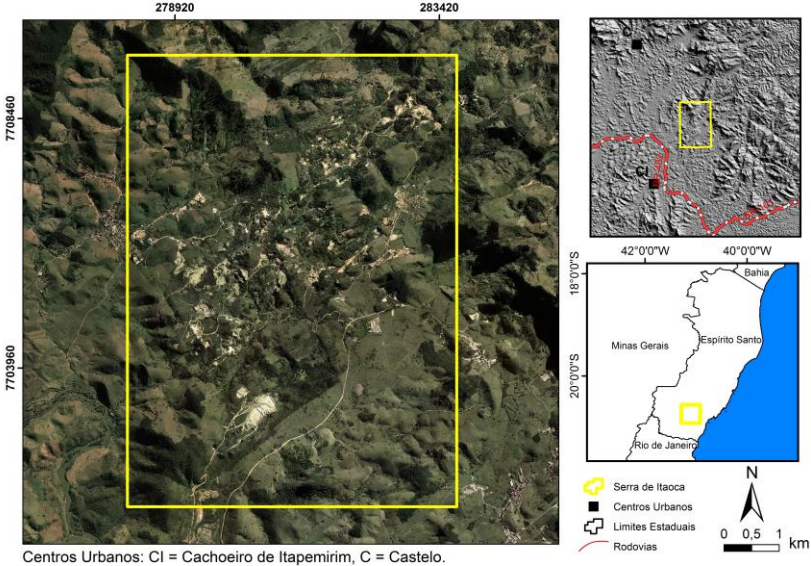

Figura 1: Localização da área de mineração da Serra de Itaoca, sul do Espírito Santo.

A lavra e beneficiamento de mármores configurou um relevo intensamente remobilizado na Serra de Itaoca, panorama que vem ocorrendo continuamente nas últimas três décadas. As feições antrópicas pronunciadas na superfície são cavas, galpões, teares e construções de empreendimentos do ramo, referidas neste trabalho como áreas de mineração.

Devido ao grande desenvolvimento do ramo na região, propõem-se neste estudo realizar a análise multitemporal do avanço das áreas de mineração nos mármores da Serra de Itaoca desde 1987 até 2016. Serão empregados métodos automáticos em ambiente de Sistemas de Informações Geográficas (SIG), utilizando de processamento digital de imagens dos satélites Landsat em técnicas de segmentação e classificação. Os resultados podem ser comparados com as taxas de crescimento do setor durante os anos em estudo.

### **2. Metodologia utilizada**

A análise multitemporal foi realizada com imagens dos satélites Landsat 5, 7 e 8 adquiridas no Catálogo de Imagens do Instituto de Pesquisas Espaciais (INPE), ortofotos do Instituto Estadual de Meio Ambiente do ano de 2007 (IEMA) e arquivos vetoriais do Sistema Integrado de Bases Geoespaciais do Estado do Espírito Santo de 2002 (GEOBASES). As imagens foram pré-processadas e processadas no software *Spring 5.4.2* e os layouts confeccionados no *ArcGIS 10.3*.

A execução do trabalho foi precedida da escolha de cenas imageadas em intervalos temporais constantes e com 0% de nuvens em todos quadrantes. Para o cumprimento desses quesitos foram selecionadas quatro imagens dos satélites Landsat 5, 7 e 8 nos anos de 1987, 1999, 2007 e 2016 vide quadro 1.

| Satélite            | Landsat 5 TM | Landsat 7 ETM | Landsat 5 TM | Landsat $8$ ETM+ |
|---------------------|--------------|---------------|--------------|------------------|
| Data de Imageamento | 01/06/1987   | 13/08/1999    | 27/08/2007   | 16/06/2016       |

Quadro 1: Dados dos satélites e datas de imageamento das cenas utilizadas no trabalho.

Após a aquisição, as imagens foram pré-processadas utilizando-se as ferramentas de recorte e contraste. O recorte teve como finalidade limitar a área de estudo apenas à região minerada da Serra de Itaoca, enquanto que o contraste foi empregado no intuito de melhorar a distribuição dos níveis de cinza das bandas das diferentes imagens.

O processamento das cenas teve o propósito de destacar as áreas de mineração na imagem, para tanto foram confeccionadas composições coloridas no espaço de cores RGB, segmentação dos pixels e classificação das imagens segmentadas.

Foram testadas inúmeras composições coloridas no espaço de cor RGB a fim de se obter o maior contraste possível dos alvos carbonáticos dos centros urbanos, vegetação e outros elementos existentes na região. A partir da definição das combinações de bandas, as imagens foram submetidas ao processo de segmentação automática e classificação.

A segmentação é uma ferramenta que utiliza o parâmetro de similaridade e área do pixel para a determinação de uma classe. Os melhores valores de ambos atributos são determinados apenas quando as áreas de mineração são segmentadas, para isso foi necessário o teste de diversas situações.

Após o procedimento de segmentação, as imagens foram classificadas a partir do método ISOSEG. Foi levado em conta o limite de aceitação de similaridade entre os alvos e o número de iterações necessárias para que o software fizesse uma boa compartimentação das classes das imagens segmentadas. Quanto menor o limite de aceitação, maior a diferenciação entre as classes. Bem como a similaridade e o tamanho da área dos pixels, o limite de aceitação e número de iterações foram testados para todas as cenas. Todos procedimentos até este ponto foram efetuados no *Spring 5.4.2.*

Os resultados da classificação da imagem de 2007 foram comparados com a ortofoto de 2007 a fim de determinar a validade dos produtos gerados pelo programa.

Por fim com as imagens classificadas e os resultados validados, iniciou-se a vetorização dos produtos no *software ArcGIS 10.3.* A vetorização permitiu a medição e apreciação do crescimento das áreas de mineração na Serra de Itaoca. Todos procedimentos deste estudo foram sumarizados no fluxograma da figura 2.

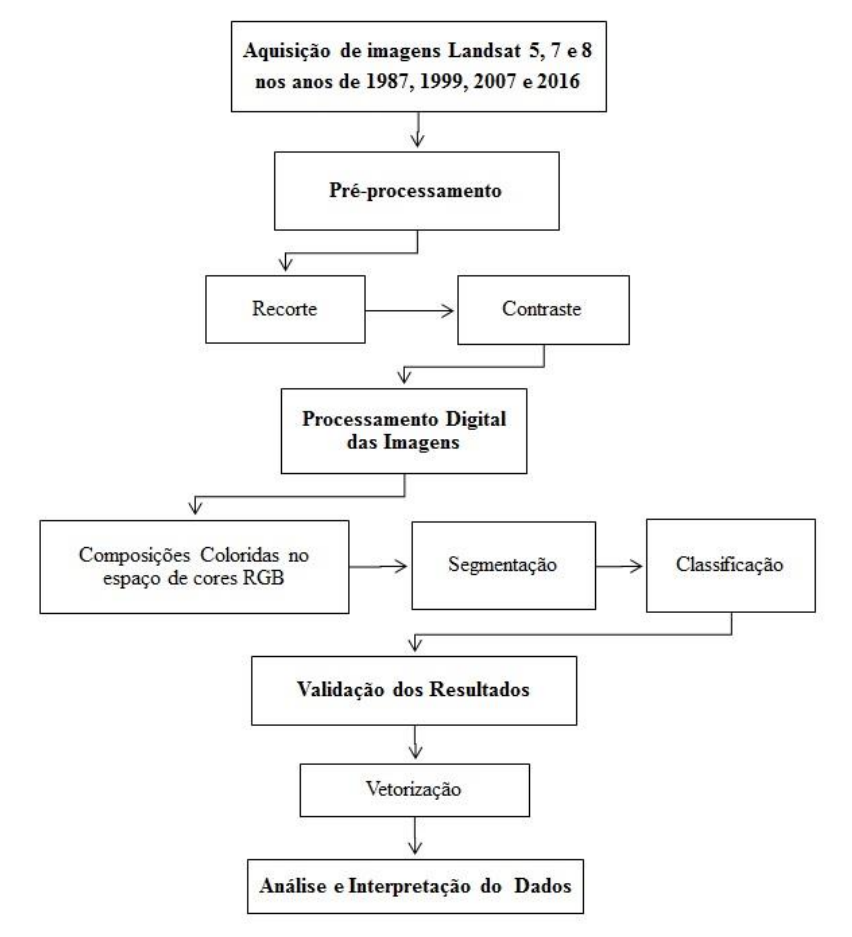

Figura 2: Fluxograma da metodologia empregada no estudo.

### **3. Resultados do Processamento Digital das Imagens**

A composição colorida que melhor ressaltou a reflectância dos alvos carbonáticos da Serra de Itaoca foi a RGB 421 para os satélites Landsat 5 TM e 7 ETM e RGB 532 para o satélite Landsat 8 ETM+ (Figura 3).

O contraste entre as áreas de mineração e as adjacências gerado por essas composições possibilitou a aplicação do método de segmentação automática. As imagens de 1987, 1999 e 2007 tiveram comportamento espectral semelhante, e os atributos de similaridade e área do pixel foram os mesmos, sendo eles de 80 e de 1 a 5, respectivamente. Para a imagem do satélite Landsat 8 a similaridade foi de 1000 e área do pixel 10.

Os produtos da técnica de segmentação foram classificados pelo método ISOSEG levando em conta um limite de aceitação de similaridade e um número de iterações. Sabendo que o resultado objetivado foi o de maior diferenciação possível, o limite de aceitação empregado foi baixo, o que determinou ao sistema que o mesmo deveria ser intolerante aos alvos similares, aumentando assim o detalhamento das classes. Portanto, a similaridade utilizada foi de 75%, a menor que o sistema fornece. A classificação gerou imagens temáticas que ressaltaram os alvos com a reflectância maior. As composições coloridas e valores aplicados na fase de processamento digital estão sumarizados no quadro 2.

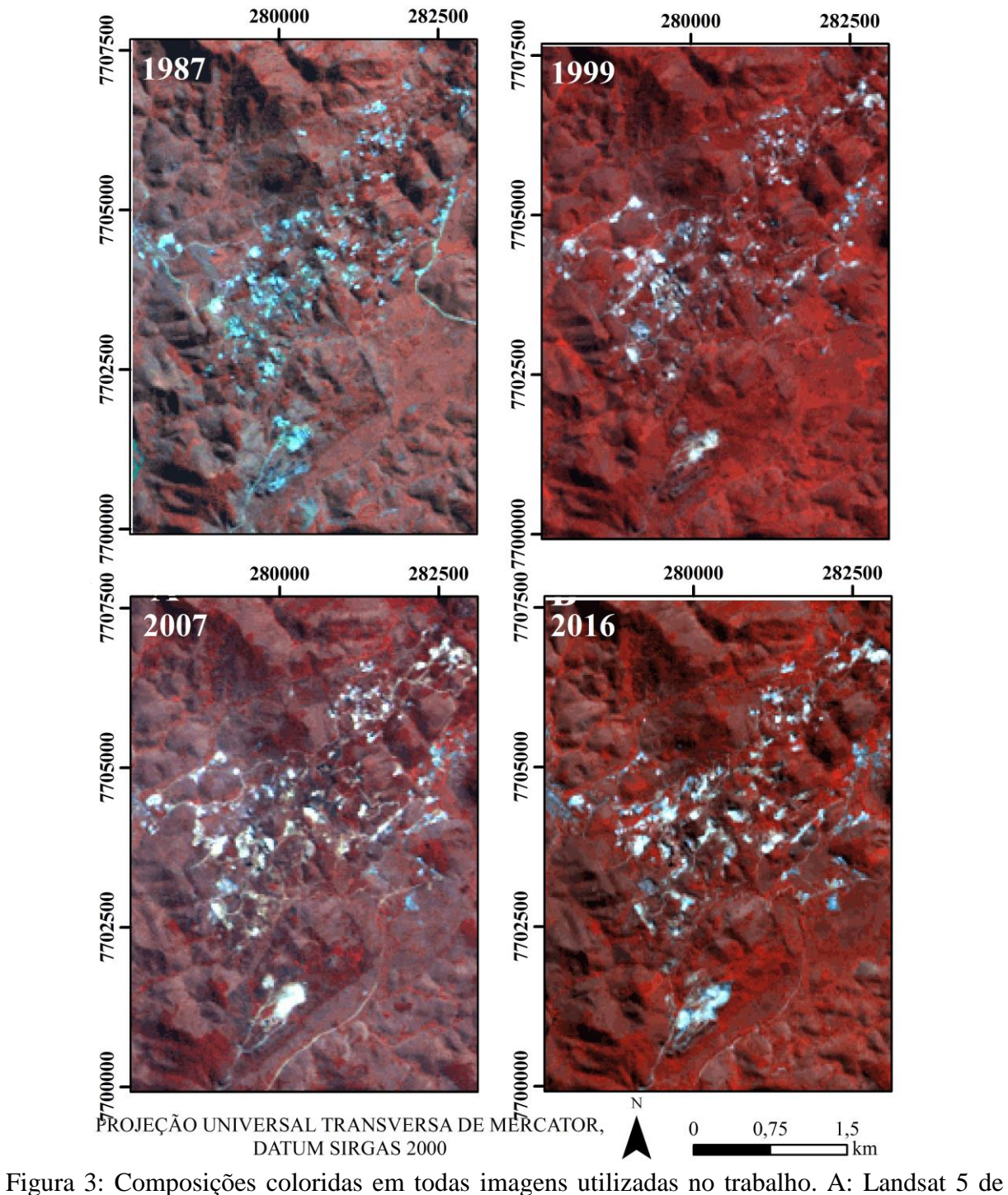

1987, B: Landsat 7 de 1999, C: Landsat 5 de 2007 e D: Landsat 8 de 2016.

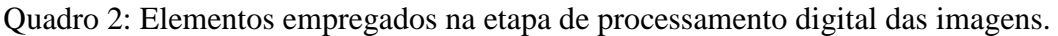

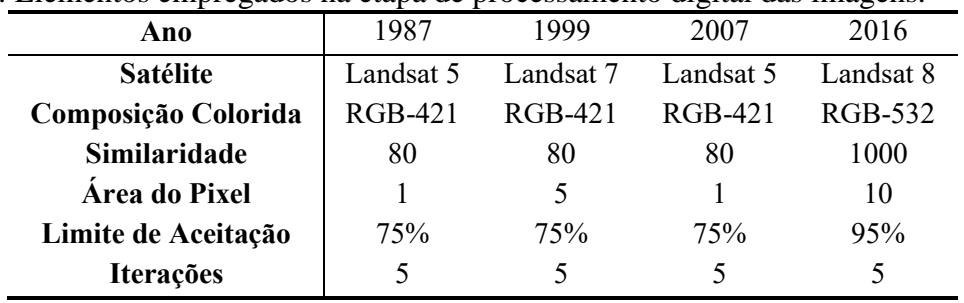

A validação do método ocorreu quando o produto gerado pela segmentação e classificação da imagem do satélite Landsat 5 de 2007 foi comparado com a ortofoto do Instituto de Estadual de Meio Ambiente (IEMA, 2007) (Figura 4). Nesta etapa foi possível perceber que as frentes de lavra ativas não foram diferenciadas dos locais com solo exposto em decorrência a implantação de galpões e empreendimentos voltados para a lavra e beneficiamento dos mármores. Isso se deve ao decapeamento do solo e vegetação superficiais ocorridos na fundação das construções na própria Serra de Itaoca onde afloram os mármores, o que fez com que o pavimento carbonático emitisse a mesma reflectância das áreas de lavra ativa. Por isso, as frentes de lavra, zonas de solo exposto de pavimentos de galpões e teares de rochas ornamentais foram descritos como áreas de mineração.

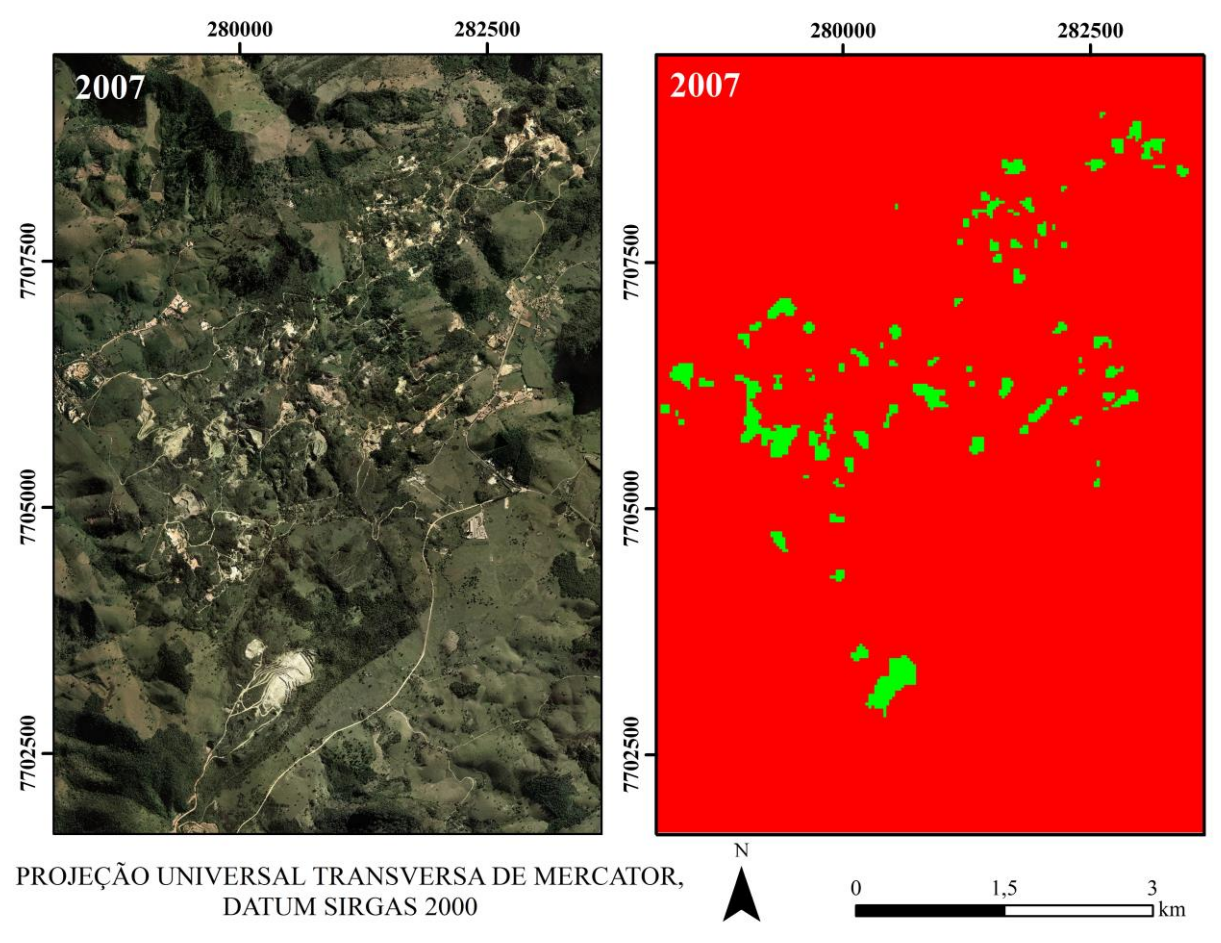

Figura 4: Comparação dos resultados da classificação com a ortofoto da área.

É interessante frisar que as frentes de lavra com vegetação superficial, com crostas de limo escuro e até mesmo com lagos laterais não foram identificadas pelos métodos de segmentação e classificação. Essas áreas foram denominadas de áreas de mineração inativas.

Os valores adotados para os parâmetros de segmentação e classificação também possibilitaram a diferenciação das áreas de mineração ativas dos centros urbanos, o que normalmente é dificultado devido à resposta espectral semelhante entre esses elementos.

Finalmente foi possível realizar de fato a análise multitemporal (Figura 5 e 6). Grosseiramente são identificados pontos de crescimento contínuo ao longo dos anos, o que é observado claramente no extremo sul das imagens, bem como áreas de ocorrência de classes de imagens mais antigas que não aparecem nas imagens mais recentes, principalmente na porção central.

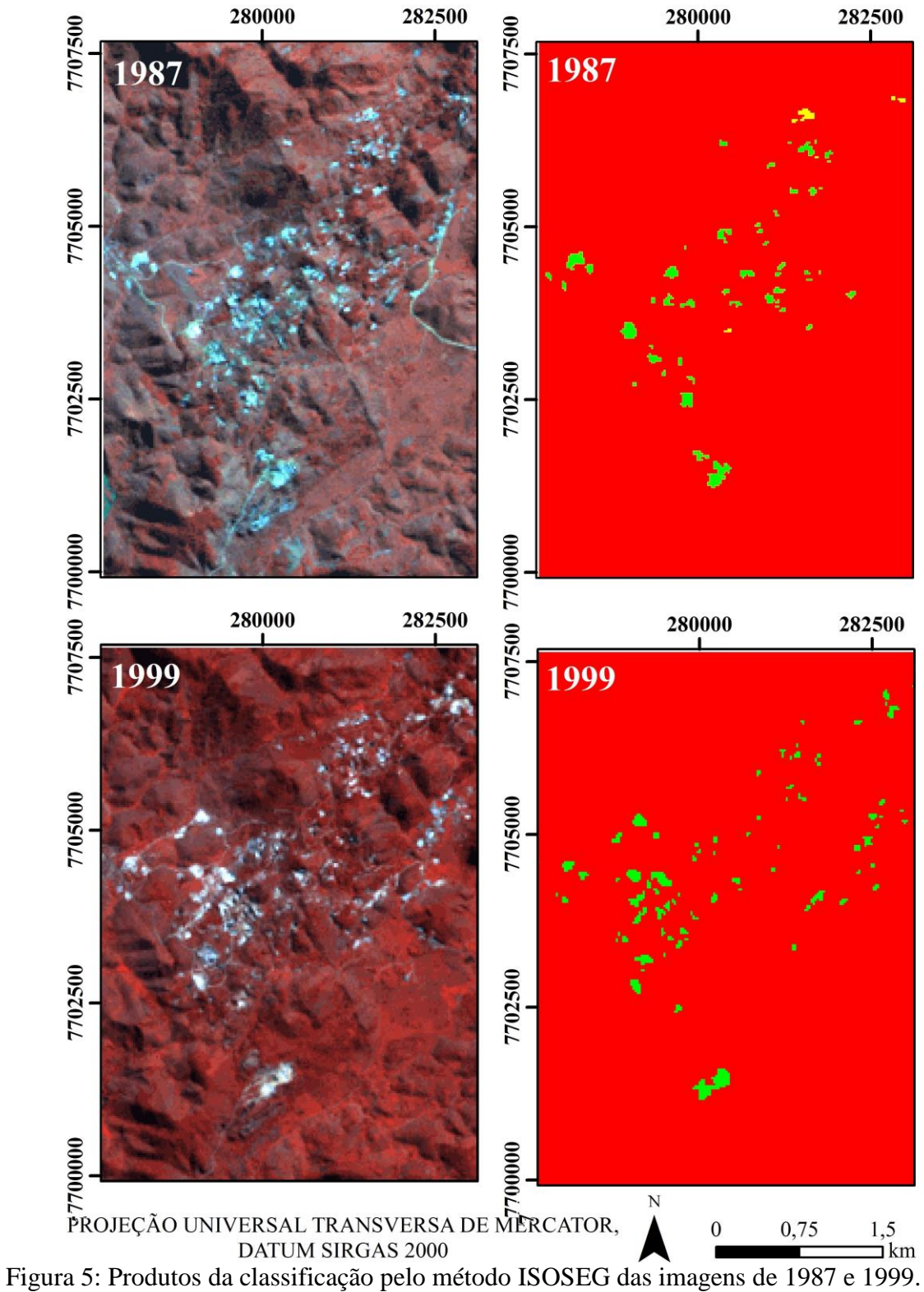

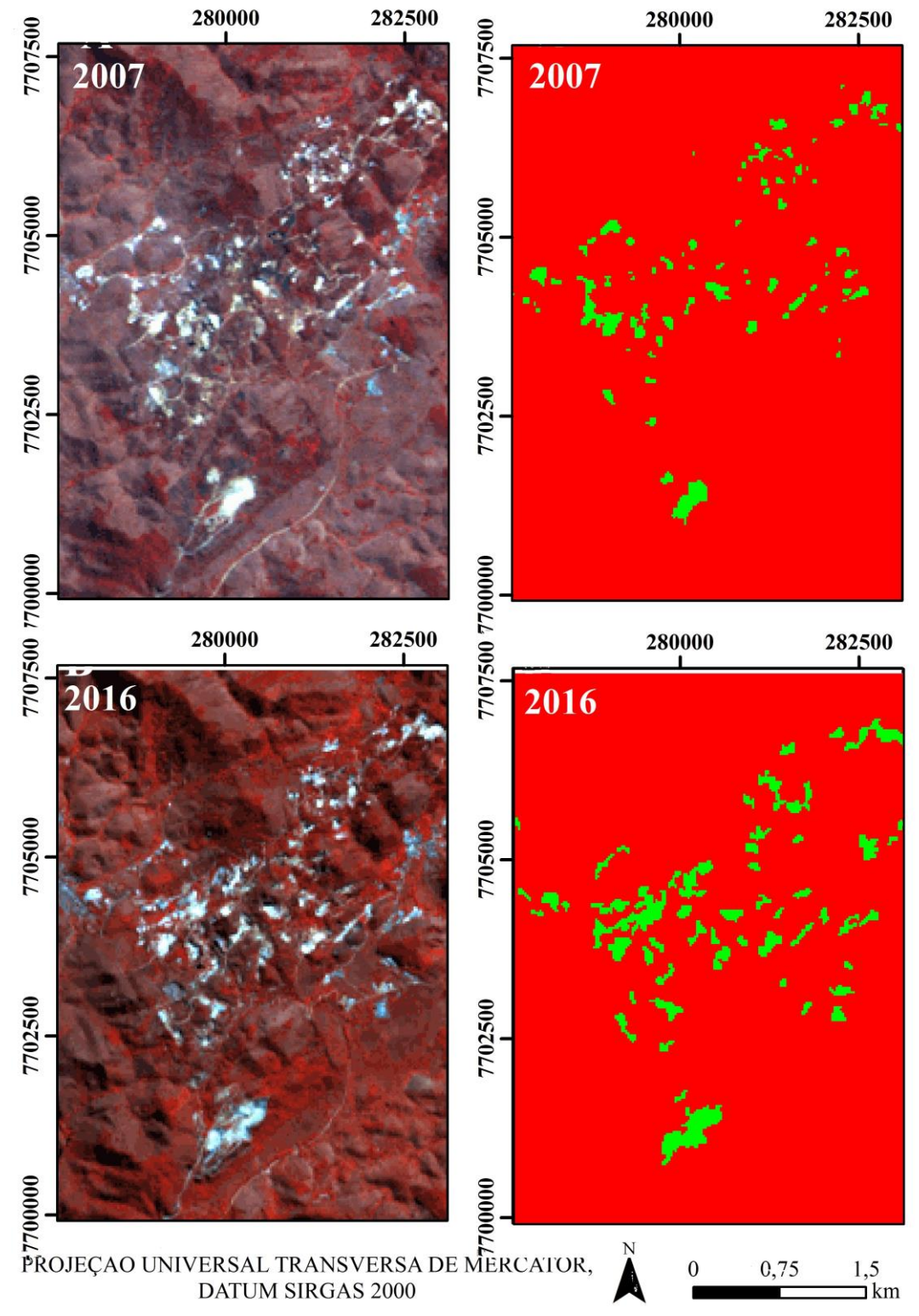

Figura 6: Produtos da classificação pelo método ISOSEG das imagens de 2007 e 2016.

As imagens classificadas a verificação das taxas de crescimento das áreas de mineração nos últimos 30 anos. Os valores de área obtidos são em quilômetro quadrado (km²) e a taxa de crescimento decenal é representada por valores percentuais que levam em consideração a área do último ano avaliado. Os dados estão inseridos no quadro 3.

Quadro 3: Cálculo de áreas de mineração e taxas de crescimento das áreas de mineração.

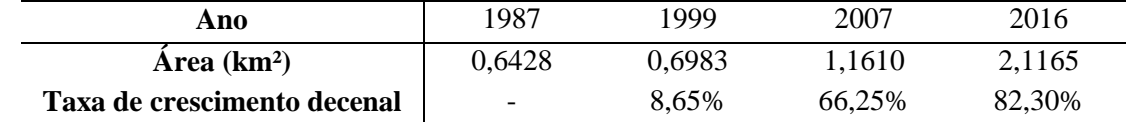

O Atlas de Rochas Ornamentais do Espírito Santo (CPRM, 2013) e o Anuário Mineral Estadual de 2015 com base em 2014 (DNPM, 2015) mostram que a partir do ano 2000 a produção do setor aumentou consideravelmente, passando da ordem de 50.000 toneladas/ano para 2.580.000 toneladas/ano, influenciado pelo fortalecimento econômico de clientes do exterior como Estados Unidos e China, e pelo crescimento do mercado interno em 10%. Esses fatores foram os vetores que impulsionaram o crescimento decenal de 8,65% para 82,30% o que significa um aumento de quase 1.000% do setor nos 30 anos estudados.

### **4. Conclusões**

As composições coloridas que deram os melhores resultados foram as RGB-421 para os satélites Landsat 5 e 7, e a RGB-532 para o satélite Landsat 8 pois possibilitaram o bom contraste entre os alvos carbonáticos dos demais adjacentes.

Os métodos de segmentação e classificação foram eficientes para discriminação de áreas de mineração (incluindo cavas ativas e zonas de solo exposto em empreendimento do setor) dos centros urbanos. As frentes de lavra inativas não foram indicadas pelos mecanismos empregados, o que permitiu a avaliação do real desenvolvimento do setor.

O crescimento do ramo de rochas ornamentais foi de quase 1.000% nos últimos 30 anos devido ao grande fortalecimento das transações de exportação que se iniciaram a partir do ano 2000.

### **Referências Bibliográficas**

ABIROCHAS - Associação Brasileira de Rochas Ornamentais. **Panorama Mundial do Setor de Rochas Ornamentais e de Revestimento em 2013**. 2014.

Câmara, G., Souza, R. C. M., Freitas, U. M. F., Garrido, J., Ii F. M. **Spring 5.4.2: Integrating remote sensing and GIS by object-oriented data modelling.** 2016.

CPRM – Companhia de Pesquisas de Recursos Minerais. **Atlas de Rochas Ornamentais do Espírito Santo**. 2013.

DNPM – Departamento Nacional de Produção Mineral. **Anuário Mineral Brasileiro de 2015 como referencial 2014.**

ESRI 2010. **ArcGIS 10.3.** Disponível em: <http://webhelp.esri.com/ arcgisdesktop/9.3/index.cfm?.TopicName=How%20Line%20Density%20works.> Acesso em 25 de outubro de 2016.

GEOBASES - Sistema Integrado de Bases Geoespaciais do Estado do Espírito Santo. **Base vetorial do estado do Espírito Santo.** 2002. INCAPER. Disponível em: <http://www.geobases.es.gov.br/portal/>. Acesso em: 15 de junho de 2016.

IEMA - Instituto Estadual de Meio Ambiente e Recursos Hídricos. **Ortofotomosaico do Estado do Espírito Santo realizado em 2007/2008.** 2008. Disponível em: <http://www.meioambiente. es.gov.br>. Acesso em: 14 de junho 2016.

INPE – Instituto Nacional de Pesquisas Espaciais. Catálogo de Imagens: Cenas dos satélites Landsat 5, 7 e 8 dos anos de 1987, 1999, 2007 e 2016. Disponível em: < http://www.dgi.inpe.br/CDSR/>. Acesso em 19 de outubro de 2016.

Silva, J.N. **Programa levantamentos geológicos do Brasil: Folha Cachoeiro de Itapemirim SF.24-V-A-V 1:100.000. Estado do Espírito Santo.** 2013. CPRM - Companhia de Pesquisa de Recursos Minerais (Relatório final).